## **Carbondale Campus End User Instructions FORM – Expense Certification Form – Employee Travel**

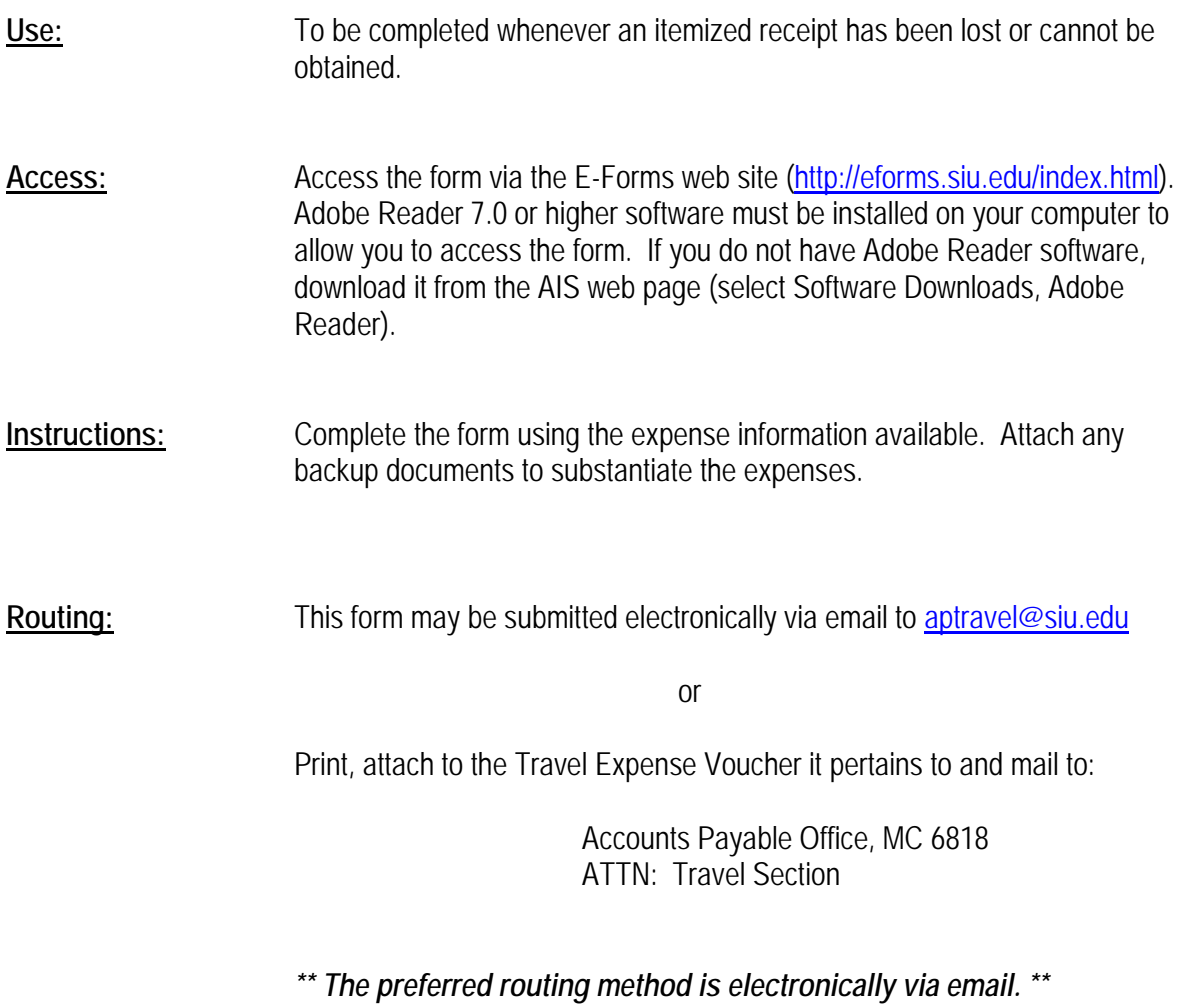